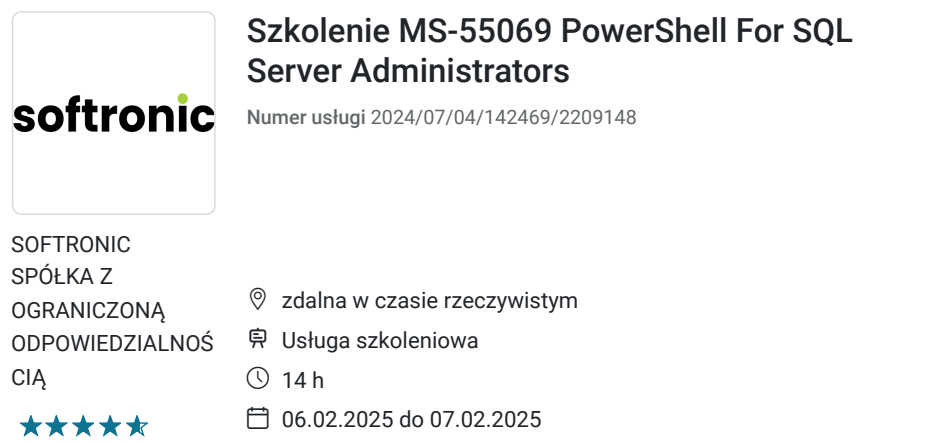

2 706,00 PLN brutto 2 200,00 PLN netto 193,29 PLN brutto/h 157,14 PLN netto/h

# Informacje podstawowe

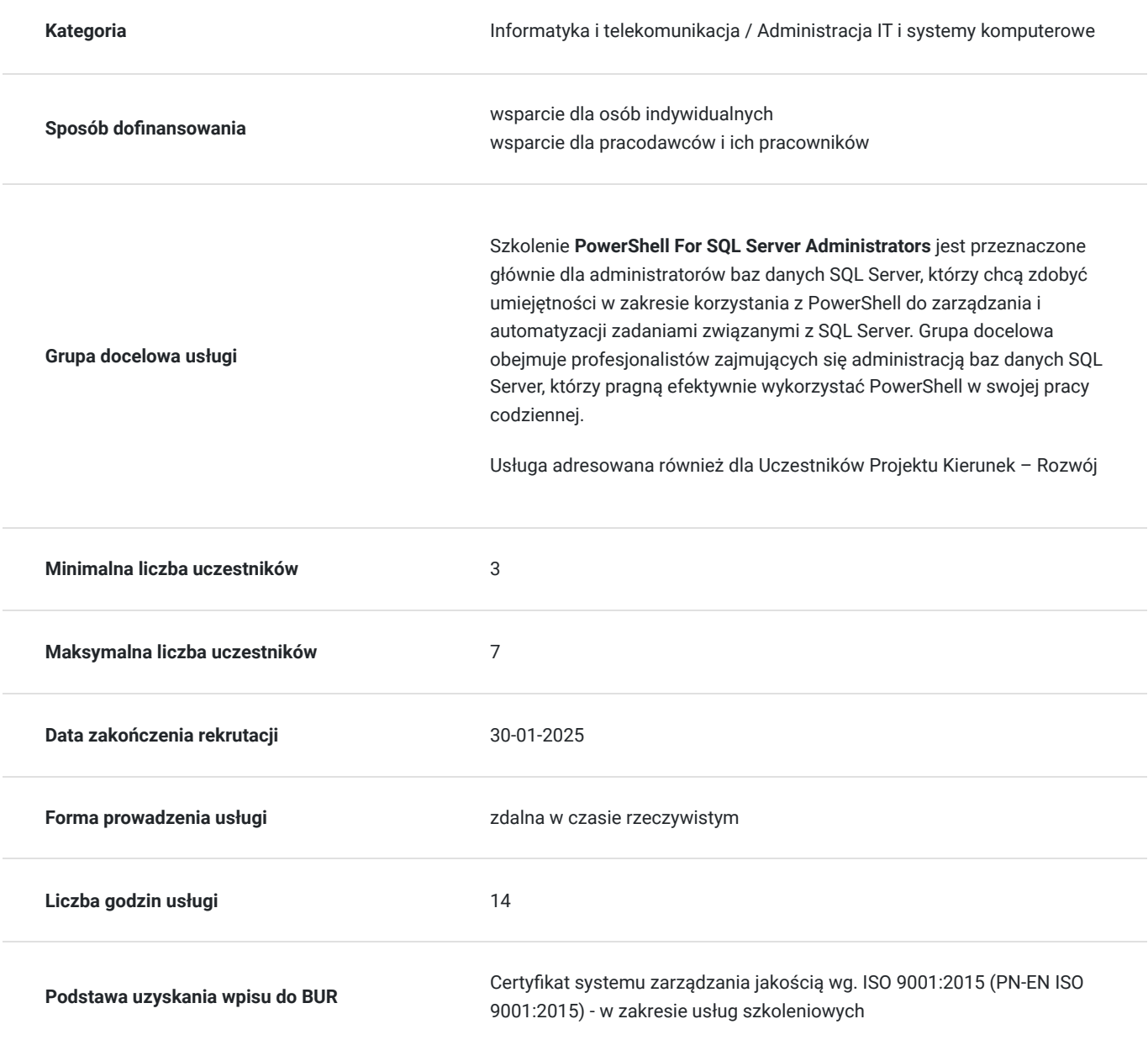

# Cel

## **Cel edukacyjny**

Celem szkolenia PowerShell For SQL Server Administrators jest umożliwienie administratorom baz danych SQL Server skutecznego wykorzystania języka PowerShell do automatyzacji i zarządzania różnymi aspektami SQL Server. Szkolenie ma na celu dostarczenie praktycznych umiejętności, które umożliwią efektywne korzystanie z PowerShell w codziennej pracy z bazą danych SQL Server, a także zautomatyzowanie powtarzalnych zadań, usprawnienie procesów administracyjnych i zwiększenie efektywności pracy.

## **Efekty uczenia się oraz kryteria weryfikacji ich osiągnięcia i Metody walidacji**

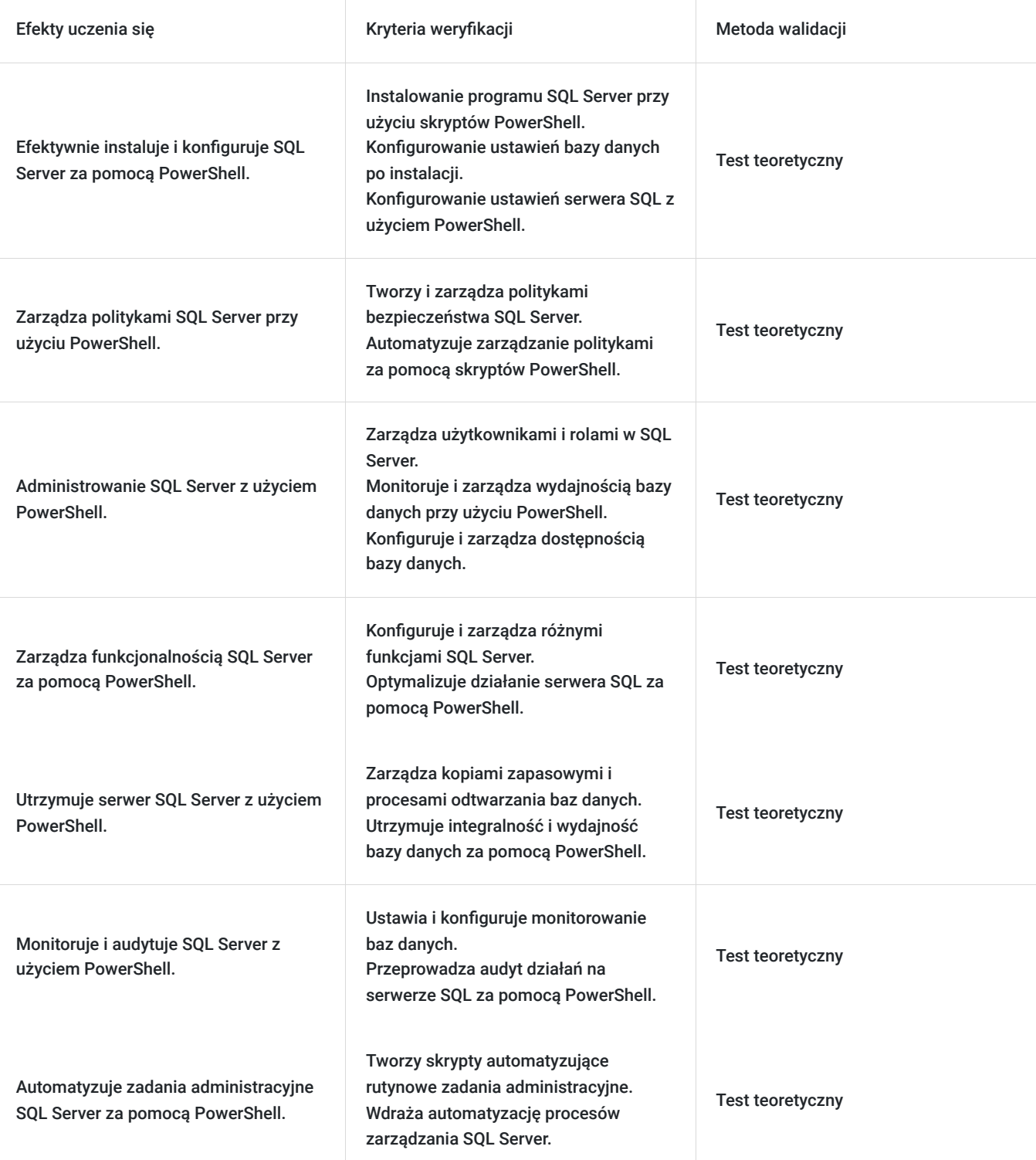

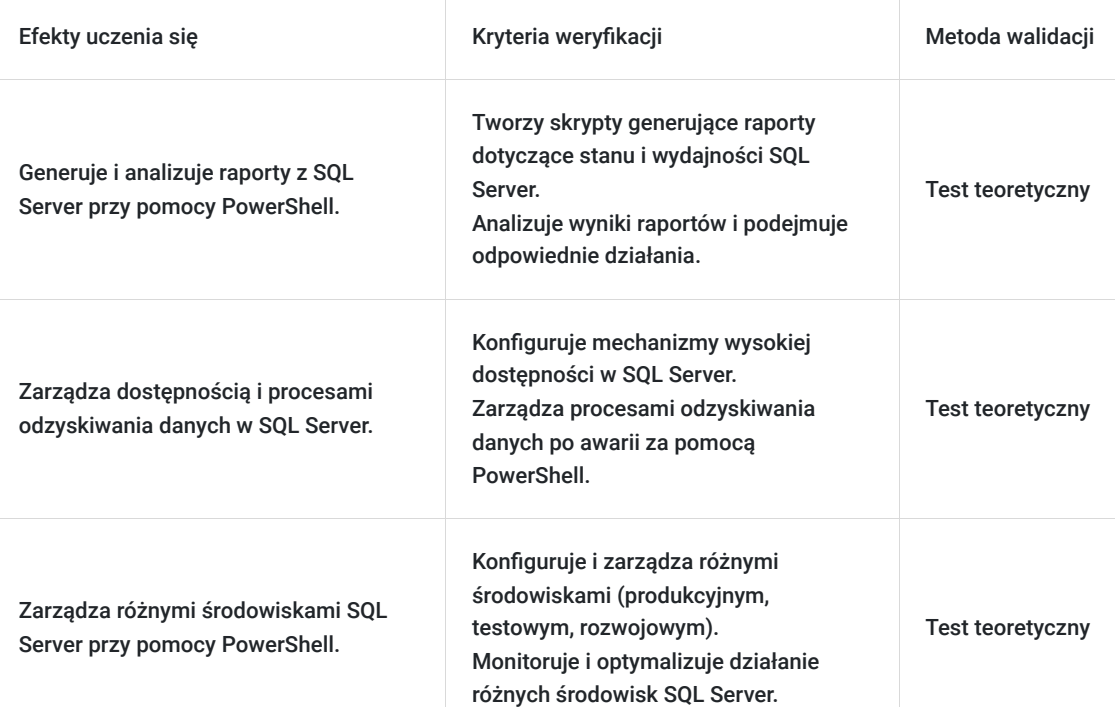

# Kwalifikacje

## **Kompetencje**

Usługa prowadzi do nabycia kompetencji.

### **Warunki uznania kompetencji**

Pytanie 1. Czy dokument potwierdzający uzyskanie kompetencji zawiera opis efektów uczenia się?

Tak, Uczestnik szkolenia, poza certyfikatem, otrzymuje zaświadczenie o ukończeniu szkolenia z zawartym opisem efektów uczenia się.

Pytanie 2. Czy dokument potwierdza, że walidacja została przeprowadzona w oparciu o zdefiniowane w efektach uczenia się kryteria ich weryfikacji?

Tak

Pytanie 3. Czy dokument potwierdza zastosowanie rozwiązań zapewniających rozdzielenie procesów kształcenia i szkolenia od walidacji?

Tak

# Program

Szkolenie **MS-55069 PowerShell For SQL Server Administrators** skupia się na dostarczeniu administratorom baz danych SQL Server praktycznych umiejętności w zakresie wykorzystania języka PowerShell do automatyzacji i zarządzania operacjami związanymi z SQL Server. Uczestnicy zdobywają umiejętności potrzebne do efektywnego korzystania z PowerShell w codziennej pracy, co umożliwia automatyzację procesów administracyjnych, usprawnienie zarządzania bazą danych i zwiększenie efektywności pracy.

Szkolenie składa się z wykładu wzbogaconego o prezentację. W trakcie szkolenia każdy Uczestnik wykonuje indywidualne ćwiczenia laboratoria, dzięki czemu zyskuje praktyczne umiejętności. W trakcie szkolenia omawiane jest również studium przypadków, w którym Uczestnicy wspólnie wymieniają się doświadczeniami. Nad case-study czuwa autoryzowany Trener, który przekazuje informację na temat przydatnych narzędzi oraz najlepszych praktyk do rozwiązania omawianego zagadnienia.

Aby Uczestnik osiągnął zamierzony cel szkolenia niezbędne jest wykonanie przez niego zadanych laboratoriów. Pomocne będzie również ugruntowanie wiedzy i wykonywanie ćwiczeń po zakończonej usłudze.

Przed rozpoczęciem szkolenia Uczestnik rozwiązuje pre-test badający poziom wiedzy na wstępie.

Walidacja: Na koniec usługi Uczestnik wykonuje post-test w celu dokonania oceny wzrostu poziomu wiedzy.

Szkolenie trwa 16 godzin zegarowych, realizowane w ciągu 2 dni.

W trakcie każdego dnia szkolenia przewidziane są dwie krótkie przerwy "kawowe" oraz przerwa lunchowa.

#### **Program szkolenia**:

### **Instalowanie i konfigurowanie programu SQL Server przy pomocy PowerShell-a**

Instalowanie programu SQL Server

Konfiguracja ustawień bazy danych

Konfigurowanie ustawień serwera SQL

Zarządzanie politykami SQL Server-Based

### **Administrowanie SQL Servers przy pomocy PowerShell-a**

Zarządzanie użytkownikami i rolami

Zarządzanie wydajnością bazy danych

Zarządzanie dostępnością bazy danych

Zarządzanie funkcjonalnością SQL Server

### **Utrzymanie serwera SQL przy pomocy PowerShell-a**

Zarządzanie kopiami zapasowymi i odtwarzaniem

Utrzymanie integralności i wydajności bazy danych

Monitorowanie i audyt

Automatyzacja zadań

Generowanie raportów

SOFTRONIC Sp. z o. o. zastrzega sobie prawo do zmiany terminu szkolenia lub jego odwołania w przypadku niezebrania się minimalnej liczby Uczestników tj. 3 osób.

## Harmonogram

Liczba przedmiotów/zajęć: 0

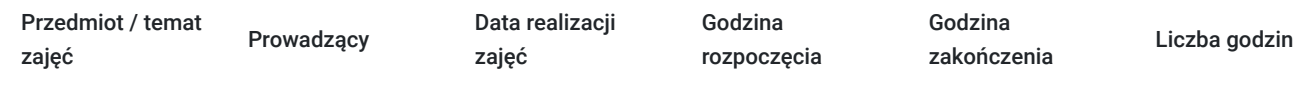

Brak wyników.

# Cennik

## **Cennik**

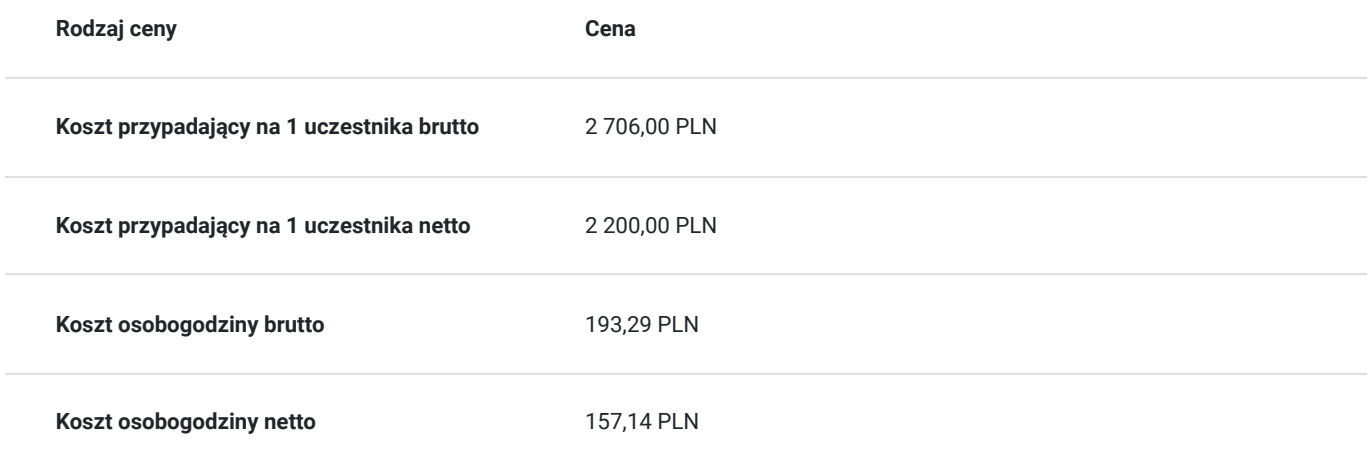

# Prowadzący

Liczba prowadzących: 1

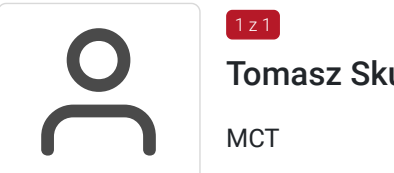

Tomasz Skurniak

# Informacje dodatkowe

## **Informacje o materiałach dla uczestników usługi**

Każdemu Uczestnikowi zostaną przekazane materiały szkoleniowe w formie elektronicznej.

## **Informacje dodatkowe**

Istnieje możliwość zastosowania zwolnienia z podatku VAT dla szkoleń mających charakter kształcenia zawodowego lub służących przekwalifikowaniu zawodowemu pracowników, których poziom dofinansowania ze środków publicznych wynosi co najmniej 70% (na podstawie § 3 ust. 1 pkt 14 Rozporządzenia Ministra Finansów z dnia 20 grudnia 2013 r. zmieniające rozporządzenie w sprawie zwolnień od podatku od towarów i usług oraz warunków stosowania tych zwolnień (Dz. U. z 2013 r. poz. 1722 ze zm.)

Zawarto umowę z WUP w Toruniu w ramach Projektu Kierunek – Rozwój;

kompetencja związana z cyfrową transformacją;

# Warunki techniczne

Szkolenie realizowane jest w formule distance learning - szkolenie **on-line w czasie rzeczywistym**, w którym możesz wziąć udział z każdego miejsca na świecie.

Szkolenie obywa się za pośrednictwem platformy **Microsoft Teams**, która umożliwia transmisję dwukierunkową, dzięki czemu Uczestnik może zadawać pytania i aktywnie uczestniczyć w dyskusji. Uczestnik, ktory potwierdzi swój udziałw szkoleniu, przed rozpoczęciem szkolenia, drogą mailową, otrzyma link do spotkania wraz z hasłami dostępu.

### **Wymagania sprzętowe:**

- komputer z dostępem do internetu o minimalnej przepustowości 20Mb/s.
- wbudowane lub peryferyjne urządzenia do obsługi audio słuchawki/glosniki oraz mikrofon.
- zainstalowana przeglądarka internetowa Microsoft Edge/ Internet Explorer 10+ / **Google Chrome** 39+ (sugerowana) / Safari 7+
- aplikacja MS Teams może zostać zainstalowana na komputerze lub można z niej korzystać za pośrednictwem przeglądarki internetowej

# Kontakt

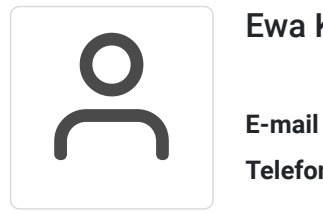

### Ewa Kasprzak

**E-mail** ewa.kasprzak@softronic.pl **Telefon** (+48) 618 658 840